December 03, 2008

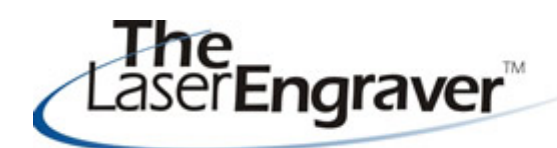

...laser university's monthly newsletter

The newsletter this month will cover some updates to LaserU and two common asked questions that have easy resolutions.

## **Scanning images & patterns The Project Center**

One of the most commonly asked questions is, "How do I scan items?" Laser owners want to know how to properly both images and patterns - like scroll saw patterns.

Course 5 Lesson 4 details how to scan images properly. Course 14 Lesson 2 covers scanning patterns to be used for vector cutting. In fact, you will find a plethora of information on images in all of Course 5 and patterns in all of Course 14.

While there are differences in each of the above approaches, the one factor in common is resolution. Always be sure to scan at least 300 dpi.

We recently overhauled our entire Project Center. Our previous version contained only text and video files for the different project ideas.

In our new version we offer the same text and video files but we have added in two other helpful columns. For selected items, we have included my actual CorelDRAW files for you to use and when possible, we have also added the images files that I used to create the product.

Go over and visit the new Project Center. The layout is more user-friendly and contains more information.

## **Laser Spotlight**

Each month we showcase an item, product or skill from LaserU. We give a summary of the item and provide links for more information. This month we will look at **Odd Shaped Items.** This comes from our Project Center lesson titled - **Working with Odd Shaped Items**.

Learn how to mimic these shapes in CorelDRAW to get perfect first, run products and no mistakes! This lesson is also completed on leather items and contains tips and tricks for this particular substrate.

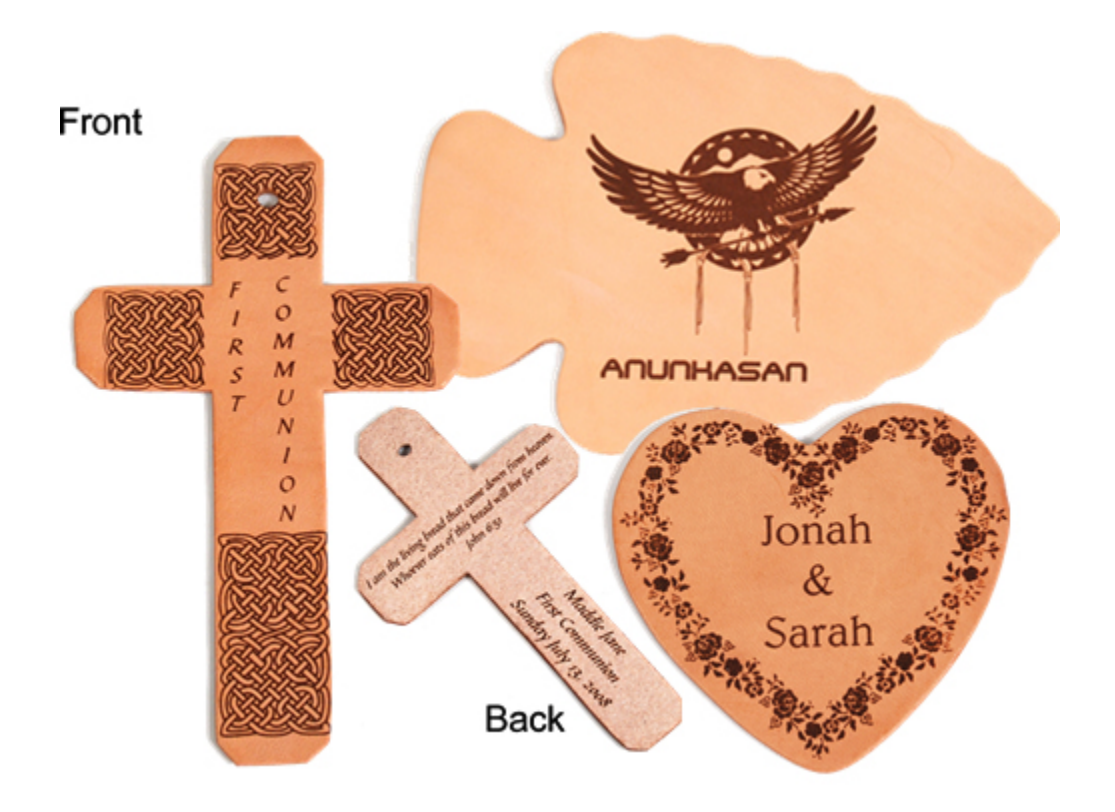

For more information on **Working with Odd Shaped Items** see same named item in the **Project Center.**

Please send questions and comments to **laseru@laserbits.com** 

See you next month with our next The Laser Engraver Newsletter.

Kathryn